*УДК 548.313.4:538.911:620.187.3:537.311.322*

# **ИССЛЕДОВАНИЯ ВАКАНСИОННОЙ СТРУКТУРЫ МОНОКРИСТАЛЛОВ TiS3**

**© 2021 г. В. И. Бондаренко1, И. Н. Трунькин2, И. Г. Горлова3, Н. Б. Болотина1, А. Л. Васильев1, 2, \***

 ${}^{1}$ Федеральное государственное бюджетное учреждение науки

"Федеральный научно-исследовательский центр "Кристаллография и фотоника" Российской академии наук, Институт кристаллографии имени А.В. Шубникова, Москва, Россия

и производительное государственное бюджетное учреждение

"Национальный исследовательский центр "Курчатовский институт"", Москва, Россия

*"Национальный исследовательский центр "Курчатовский институт"", Москва, Россия 3*

Институт радиотехники и электроники имени В.А. Котельникова Российской академии наук, Москва, Россия *Институт радиотехники и электроники имени В.А. Котельникова Российской академии наук, Москва, Россия \*E-mail: a.vasiliev56@gmail.com*

Поступила в редакцию 12.03.2021 г. После доработки 05.04.2021 г. Принята к публикации 28.04.2021 г.

Представлены результаты исследования вакансионной структуры в вискерах TiS<sub>3</sub> методом просвечивающей растровой электронной микроскопии с регистрацией электронов, рассеянных на большие углы. Проведенное сравнение моделированных и экспериментальных изображений позволило сделать оценки числа вакансий в атомных колонках. Полученные результаты указывают на упорядочение вакансий в отдельных областях вискеров.

**DOI:** 10.31857/S0367676521080068

#### ВВЕДЕНИЕ

Трихалькогениды с общей формулой *MX*3, где *M* – Ti, Zr, Hf, а *X* – S, Se, Te, – слоистые материалы, слои в которых слабо связаны силой Вандер-Ваальса [1–3]. Кристаллическая структура описывается пространственной группой (ПГ) *P*21/*m* с моноклинной элементарной ячейкой. Как оказалось, эти соединения кристаллизуются в двух вариантах – A и B [2, 4], причем координаты одноименных атомов в этих вариантах связаны простыми отношениями  $x_B = -x_A$ ,  $y_B = y_A$ ,  $z_B = z_A$ . В некоторых работах, например, [5], существование В-варианта ставилось под сомнение. Однако недавно используя методы высокоразрешающей электронной микроскопии, наблюдали как А-, так и В-варианты структуры в соединениях  $Ti_{0.93}Nb_{0.07}S_3$  [4] и TiS<sub>3</sub> [6].

Один из представителей трихалькогенидов – трисульфид титана – TiS<sub>3</sub>, с параметрами элемен-<br>тарной ячейки  $a = 0.49682$  нм,  $b = 0.34043$  нм,  $c =$ тарной ячейки *a* = 0.49682 нм, *b* = 0.34043 нм, *c*<sup>=</sup> = 0.87895 нм, β = 97.436° [7] – перспективный материал для производства полевых транзисторов, фотодетекторов и генераторов электроэнергии [8–10]. В этом соединении были обнаружены эффект поля и сильный фотоэффект [9], нелинейная проводимость [11–13] и аномалии транспортных свойств, указывающие на образование коллективных состояний типа волн зарядовой плотности  $[14, 15]$ . Исследование монокристаллов TiS<sub>3</sub> в разных научных группах показало, что их удельное сопротивление при 300 К,  $\rho_{300}$ , может различаться более чем в 10 раз [8, 11–14, 16–18]. В этих работах проводящие свойства изучались в высокоомных  $(p_{300} = 2 - 2.5$  Ом  $\cdot$  см [11–14, 16]) и низкоомных  $(p_{300} = 0.2 \text{ OM} \cdot \text{cm}$  [13, 14, 17, 18]) вискерах. В [8] увеличение в ~2 раза проводимости кристаллов  $TiS<sub>3</sub>$  зарегистрировано после отжига, сопровождаемого частичным выходом серы и нарушением стехиометрии состава. Такие наблюдения дали основания для предположения связи проводимости с концентрацией вакансий в позициях атомов серы. В [6] методом высокоразрешающей просвечивающей растровой микроскопии с регистрацией электронов высокоугловым кольцевым темнопольным детектором изучалось распределение вакансий в высоко- и низкоомных вискерах  $TiS<sub>3</sub>$ . Известно, что на таких изображениях контраст от колонок атомов, параллельных электронному пучку, пропорционален атомному номеру *Z* в степени γ (γ = 1.6–2) и практически линейно зависит от числа атомов в колонке [19, 20]. Поэтому, используя такие изображения, возможно выявить вакансии, попытаться оценить их количество в

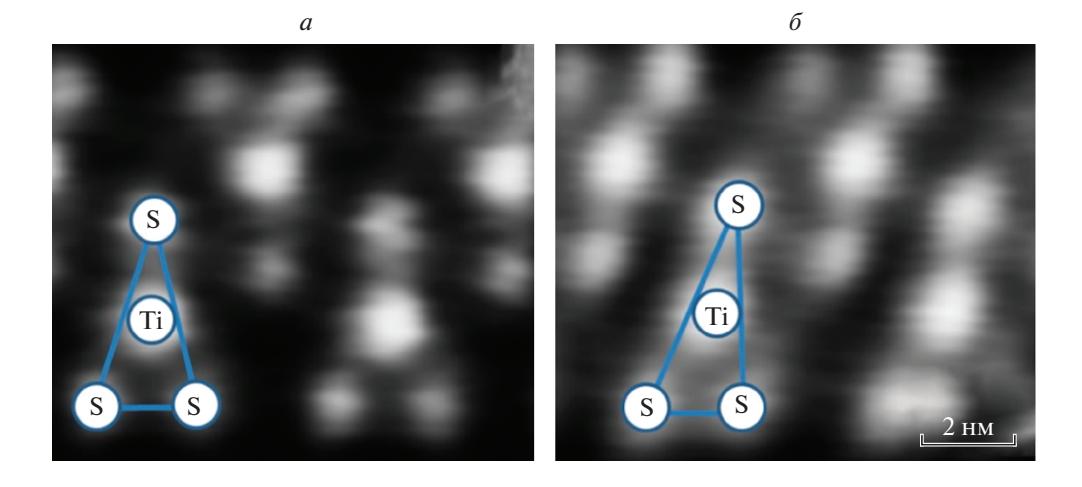

Рис. 1. ВКТД ПРЭМ изображение кристаллической структуры ячеек TiS<sub>3</sub> А-типа (*а*) и В-типа (б).

колонке и на основании этого оценить плотность вакансий в образце. Такие оценки требуют достаточно сложной и долговременной работы вычитания фона и подгонки интегральной интенсивности изображения атомных колонок набором гауссиан. Это было проделано в упомянутой выше работе [6]. Однако представляется важным расчеты плотности вакансий в высоко- и низкоомных вискерах  $TiS<sub>3</sub>$  подтвердить численным моделированием изображений. В настоящей работе проведено сравнение экспериментальных результатов с моделированием изображений и сделана попытка оценки числа вакансий в колонке атомов определением сравнительной интенсивности пятен от атомных колонок – процедуры быстрой, не требующей сложной методики обработки изображений.

### ЭКСПЕРИМЕНТ

Mонокристаллические вискеры слоистого квазиодномерного соединения TiS<sub>3</sub> синтезированы из газовой фазы методом газотранспортных реакций, описанным в [21]. Образцы представляли собой ограненные ленты с размерами вдоль направлений *a*, *b* и *c*, соответственно 10–200, 500–3000 и  $1 - 20$  MKM.

Поперечные срезы (ламели) образцов для последующих исследований методами электронной микроскопии подготовлены методом фокусированного ионного пучка в двухлучевом растровом электронно-ионном микроскопе Helios Nano Lab 600i (FEI, США) стандартным методом, подробно описанном в работе [6]. Полученные срезы были исследованы в просвечивающем/растровом электронном микроскопе TITAN 80–300 (FEI, США) с корректором сферической аберрации зонда в режимах светлого и темного полей. В ре-<br>жиме высокоразрешающей просвечивающей жиме высокоразрешающей растровой микроскопии использовался высокоугловой кольцевой темнопольный детектор электронов (Fischione, CША).

Моделирование изображений монокристалла TiS<sub>3</sub>, полученных методом высокоразрешающей просвечивающей растровой микроскопии с регистрацией электронов высокоугловым кольцевым темнопольным детектором проведено с помощью свободно распространяемой программы QSTEM [22]. Модельные изображения получены от участка размером 2 × 2 элементарные ячейки вдоль оси зоны [010] для значений толщины образца в 54.7, 57.8, 61.3, 64.7 и 68.1 нм. При моделировании были выбраны следующие параметры просвечивающего растрового электронного микроскопа: С1 =  $= 1.827$  нм,  $C3 = 146.8$  нм,  $C5 = -1.24$  мм, сходимость – 17.4 мрад, ускоряющее напряжение – 300 кВ.

#### РЕЗУЛЬТАТЫ И ИХ ОБСУЖДЕНИЕ

Изображения двух участков вискеров TiS<sub>3</sub>, закристаллизовавшихся в вариантах A и B, полученные методом высокоразрешающей просвечивающей растровой микроскопии с регистрацией электронов высокоугловым кольцевым темнопольным детектором, представлены на рис. 1*а*<sup>и</sup> <sup>1</sup>*б*, соответственно. Позиции атомов S образуют практически равнобедренный треугольник для структуры варианта А и прямоугольный треугольник для структуры варианта В с атомами Ti внутри треугольников.

В моделировании изображений мы использовали структуру варианта В, хотя результаты моделирования изображений структуры варианта А или B в отношении интенсивностей пятен от атомных колонок не имеют никаких отличий.

Использованные для моделирования параметры кристаллической решетки и позиции атомов выбраны в соответствии с результатами работы

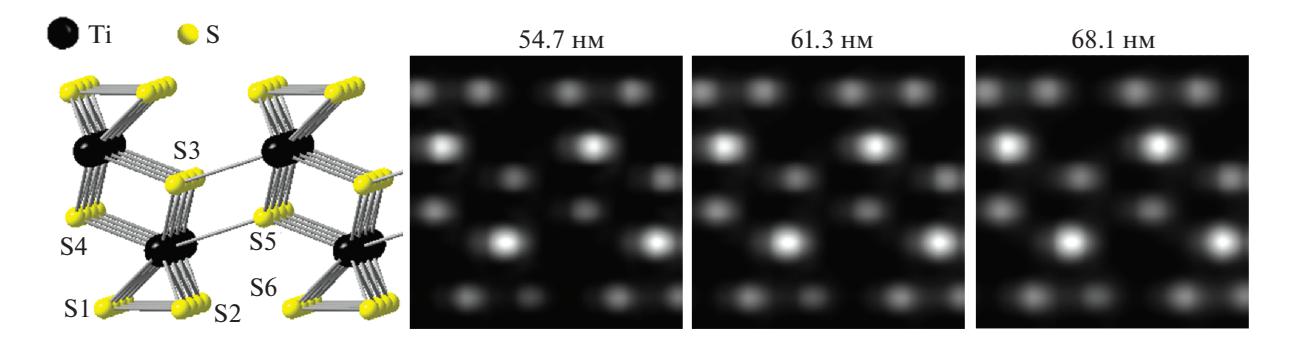

**Рис. 2.** Структура TiS<sub>3</sub>, использованная для моделирования изображений и результаты моделирования для трех разных толщин образца.

[7]:  $a = 0.49682(3)$  HM,  $b = 0.34043(3)$  HM,  $c =$  $= 0.87895(11)$  нм, угол β = 97.436(1)°. Для моделирования использована суперячейка, состоящая из трех элементарных ячеек в направлении векторов  $\vec{a}$  и 20 ячеек вдоль вектора  $\vec{b}$ .

Для оценки влияния вакансий на интенсивности изображений в колонки атомов серы S3, S5 и S2 одной из элементарных ячеек в центре моделируемой суперячейки TiS<sub>3</sub> были введены 1, 2 и 3 вакансии, соответственно (рис. 2). Порядок вакансий в суперячейке выбран следующим образом: начиная с четвертого слоя элементарных ячеек вдоль направления вектора  $\vec{b}$ , в указанных колонках расположены подряд одна, две или три вакансии. Остальные позиции этих колонок заняты атомами серы без пропусков до границы суперячейки. Толщины образцов для моделирования были выбраны более 50 нм, что соответствует оценкам толщин реальных образцов, проведенным различными методами просвечивающей электронной микроскопии и спектроскопии потерь энергии электронов. Результаты моделирования для трех толщин – 54, 61 и 68 нм представлены на рис. 2.

Отчетливо заметна разница между интенсивностями изображения колонок без вакансий и с тремя вакансиями для всего диапазона толщин. Разница между интенсивностями изображения колонок без вакансий и с одной – двумя вакансиями хорошо заметна только для толщины 54 нм.

Более наглядно зависимость интенсивностей изображения различных колонок S от толщины образца проявляется на профилях (рис. 3*а–*3*в*), определенных вдоль прямых, проходящих через центры изображений соседних колонок серы с разным количеством вакансий, а именно S4–S3, S6–S5, S1–S2 (см рис. 2*a*).

Графики зависимости интенсивности изображения колонок S в относительных единицах от числа вакансий для разных толщин образца представлены на рис. 3*г*, а численные данные, нормированные относительно изображений одиночных атомов серы – в табл. 1.

Результаты указывают, во-первых, на отклонение интенсивности изображений колонок атомов серы от линейной зависимости, как и описано в [19]. Во-вторых, обнаружены незначительные вариации в разности нормированных значений интенсивности изображения атомных колонок с вакансиями для различных толщин образца. Это может быть связано с особенностью автоматического выбора толщины слоев при расчете изображений многослоевым методом. Разница между интенсивностями изображения колонок атомов серы без вакансий, с одной, двумя и тремя вакансиями в процентном отношении для различных толщин образца приведена в табл. 2 и на соответствующей гистограмме (рис. 3*д*).

На втором этапе работы были проведены оценки интенсивности экспериментального изображения колонок серы, указанных стрелкой и обозначенных справа цифрами на рис. 4*а*. Соответствующий график интенсивностей приведен на рис. 4*б*. Так же, как и в случае расчетных изображений, определялись соответствующие колонкам серы максимумы интенсивности, значения которых за вычетом фона приведены в табл. 3.

**Таблица 1.** Интенсивности изображений колонок атомов серы, нормированные относительно изображений одиночных атомов серы

| Толщина     | Число вакансий |      |      |      |  |
|-------------|----------------|------|------|------|--|
| образца, нм | 0              |      | 2    | 3    |  |
| 54.7        | 42.6           | 35.7 | 30.6 | 19.2 |  |
| 57.8        | 49.8           | 44.0 | 38.8 | 25.4 |  |
| 61.3        | 56.0           | 51.2 | 44.7 | 30.6 |  |
| 64.7        | 61.5           | 57.0 | 49.8 | 36.1 |  |
| 68.1        | 65.6           | 63.9 | 55.0 | 41.6 |  |

| Толщина образца, нм | Разница в интенсивностях, между колонками<br>Число вакансий |              |               |            |  |  |  |
|---------------------|-------------------------------------------------------------|--------------|---------------|------------|--|--|--|
|                     | 0                                                           | $0 - 1$      | $0 - 2$       | $0 - 3$    |  |  |  |
| 54.7                | 42.6                                                        | 6.9(16%)     | 12.0(28%)     | 23.4 (55%) |  |  |  |
| 57.8                | 49.8                                                        | 5.0 $(10\%)$ | 11.0(22%)     | 24.4 (50%) |  |  |  |
| 61.3                | 56.0                                                        | 4.8 $(8.5%)$ | 11.3 $(20\%)$ | 23.4(42%)  |  |  |  |
| 64.7                | 61.5                                                        | 4.5 $(7%)$   | 11.7(19%)     | 25.4 (39%) |  |  |  |
| 68.1                | 65.6                                                        | 1.7(2.5%)    | 10.6 $(16\%)$ | 24.0 (37%) |  |  |  |

**Таблица 2.** Разница между интенсивностями изображения колонок атомов серы без вакансий, с одной, двумя и тремя вакансиями в процентном отношении для различных толщин образца

Интенсивности изображений колонок "3", "5" и "7" достаточно близки – разброс менее  $\pm 5\%$ , поэтому можно предположить, что число атомов в этих колонках одинаково. Несколько отличается интенсивность колонки "1". Можно предположить, что в этой колонке находится вакансия.

Сравнение результатов табл. 2 и 3 позволяет предположить, что колонки, обозначенные как "4", "6" и "8" содержат 2 вакансии, разница между интенсивностями колонок 3–4, 5–6 и 7–8 составляют 22 ± 3%. Разница интенсивностей колонок "1" и "2" соответствует одиночной вакан-

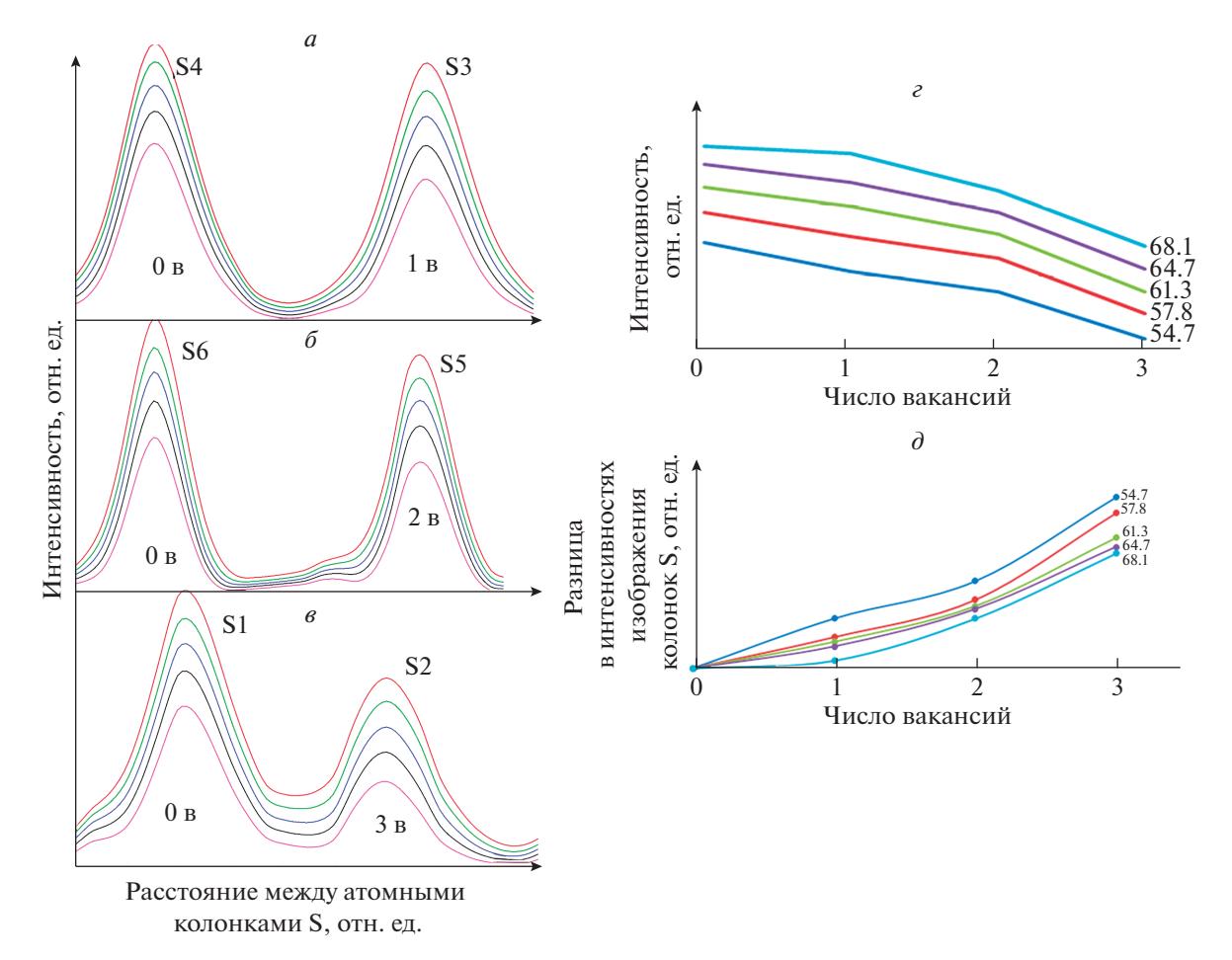

**Рис. 3.** Графики зависимости интенсивностей изображения колонок S от толщины образца, определенных вдоль прямых, проходящих через центры соседних колонок S с разным количеством вакансий и представленных на рис. 2a: S4‒S3 (*a*), S6–S5 (*б*), S1–S2 (*в*). Графики зависимости интенсивности изображения колонок S в относительных единицах от числа вакансий для разных толщин образца (*г*). Разница между интенсивностями изображения колонок атомов серы без вакансий, с одной, двумя и тремя вакансиями в процентном отношении для различных толщин образца (*д*).

| Номер колонки (рис. 4 <i>a</i> )       |               | ∠     |               | 4     |               |      |               |       |
|----------------------------------------|---------------|-------|---------------|-------|---------------|------|---------------|-------|
| Интенсивность                          | 116.8         | 113.9 | 129.0         | 104.6 | 125.2         | 94.3 | 137.0         | 105.4 |
| Разница интенсивности соседних колонок | $2.9 - 2.5\%$ |       | $24.4 - 19\%$ |       | $30.9 - 25\%$ |      | $31.2 - 23\%$ |       |

**Таблица 3.** Значения максимумов интенсивностей изображения колонок серы (за вычетом фона)

сии в колонке "2" (см. табл. 2). Возможно, разброс результатов и несоответствие толщины для колонок с двумя вакансиями и одной вакансией связан с позициями вакансий в колонке.

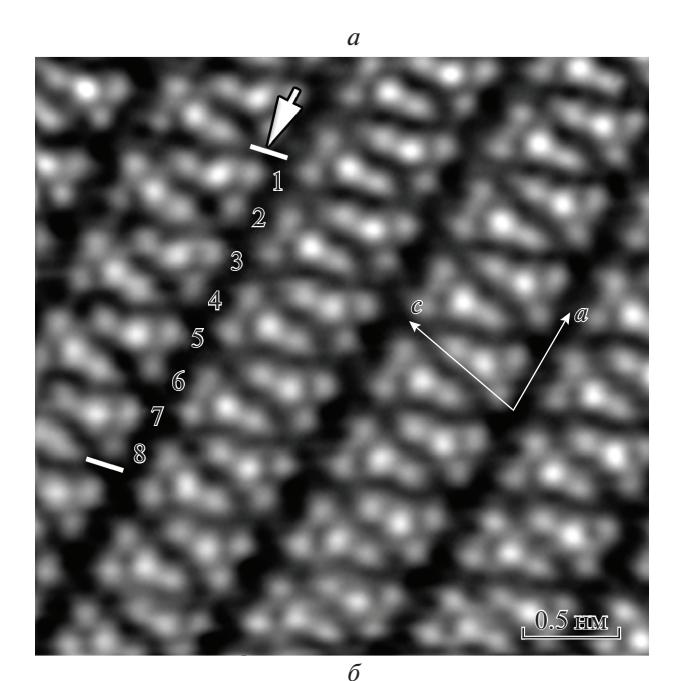

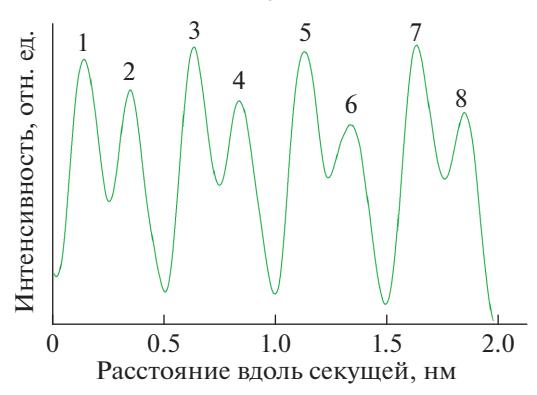

Рис. 4. Темнопольное изображение вискера TiS<sub>3</sub>, полученное методом просвечивающей растровой электронной микроскопии с высоким разрешением регистрацией электронов, рассеянных на большие углы (*а*). Цифрами обозначены изображения колонок атомов серы. Гистограмма интенсивностей экспериментального изображения колонок серы, указанных стрелкой и обозначенных справа цифрами на рис. 4*а* (*б*).

Подобная обработка других участков изображения, приведенного на рис. 4*а* и изображений других участков низкоомных образцов позволила сделать интересное заключение о том, что вакансии могут группироваться в одинаковых позициях в соседних элементарных ячейках вдоль оси *а*.

## **ЗАКЛЮЧЕНИЕ**

В результате работы на примере исследований низкоомных вискеров  $TiS<sub>3</sub>$  показано, что расчет изображений, полученных методом высокоразрешающей просвечивающей растровой микроскопии с регистрацией электронов высокоугловым кольцевым темнопольным детектором с последующим сравнением расчетных и экспериментальных профилей интенсивности, позволяет проводить достаточно быстрые оценки плотности ваканcий в образцах. Безусловно, точность таких оценок ниже полученных аппроксимацией гауссианами, но этот путь существенно более быстрый и простой в использовании. Возможно, сравнительно небольшой разброс интенсивностей связан с различным положением вакансий в колонках атомов серы. Представленный в работе способ обработки экспериментальных изображений свидетельствует об упорядочении вакансий в низкоомных образцах  $TiS<sub>3</sub>$ .

Авторы выражают благодарность Титову А.Н. за синтез монокристаллов. Работа выполнена при поддержке Министерства науки и высшего образования РФ в рамках выполнения работ по теме государственного задания ФНИЦ "Кристаллография и фотоника" РАН.

#### СПИСОК ЛИТЕРАТУРЫ

- 1. *Galliardt D.W., Nieveen W.R., Kirby R.D.* // Sol. St. Commun. 1980. V. 34. No. 1. P. 37.
- 2. *Furuseth S., Brattas L., Kjekshus A.* // Acta Chem. Scand. A. 1975. V. 29A. No. 6. P. 623.
- 3. *Горлова И.Г., Покровский В.Ю., Зыбцев С.Г. и др.* // ЖЭТФ. 2010. Т. 138. № 2. С. 298; *Gorlova I.G., Pokrovskii V.Ya., Zybtsev S.G. et al.* // JETP. 2010. V. 111. P. 298.
- 4. *Misse P.R.N., Berthebaud D., Lebedev O.I. et al.* // Materials. 2015. V. 8. No. 5. P. 2514.
- 5. *Furuseth S., Fjellvåg H.* // Acta Chem. Scand. 1991. V. 45. No. 7. P. 694.
- 6. *Trunkin I.N., Gorlova I.G., Bolotina N.B. et al.* // J. Mater. Sci. 2021. V. 56. No. 3. P. 2150.
- 7. *Bolotina N.B., Gorlova I.G., Verin I.A. et al.* // Cryst. Rep. 2016. V. 61. No. 6. P. 923.
- 8. *Island J.O., Barawi M., Biele R. et al.* // Adv. Mater. 2015. V. 27. No. 16. P. 2595.
- 9. *Island J.O., Buscema M., Barawi M. et al.* // Adv. Opt. Mater. 2014. V. 2. No. 7. P. 641.
- 10. *Guilmeau E., Berthebaud D., Misse P.R.N. et al.* // Chem. Mater. 2014. V. 26. No. 19. P. 5585.
- 11. *Gorlova I.G., Pokrovskii V.Ya.* // JETP Lett. 2009. V. 90. No. 4. P. 295.
- 12. *Gorlova I.G., Zybtsev S.G., Pokrovskii V.Ya. et al.* // Phys. B. 2012. V. 407. No. 11. P. 1707.
- 13. *Gorlova I.G., Zybtsev S.G., Pokrovskii V.Ya.* // JETP Lett. 2014. V. 100. No. 4. P. 256.
- 14. *Gorlova I.G., Zybtsev S.G., Pokrovskii V.Ya. et al.* // Phys. B. 2015. V. 460. No. SI. P 11.
- 15. *Gorlova I.G., Pokrovskii V.Ya., Gavrilkin S.Yu. et al.* // JETP Lett. 2018. V. 107. No. 3. P. 175.
- 16. *Hsieh P.L., Jackson C.M., Grüner G.* // Sol. St. Commun. 1983. V. 46. No. 7. P. 505.
- 17. *Kikkawa S., Koizumi M., Yamanaka S. et al.* // Phys. Stat. Sol. A. 1980. V. 61. No. 1. Art. No. K55.
- 18. *Finkman E., Fisher B.* // Sol. St. Commun. 1984. V. 50. No. 1. P. 25.
- 19. *Van den Broek W., Rosenauer A., Goris B. et al.* // Ultramicroscopy. 2012. V. 116. P. 8.
- 20. *Van Aert S., Batenburg K.J., Rossell M.D. et al.* // Nature. 2011. V. 470. P. 374.
- 21. *Shkvarin A.S., Yarmoshenko Yu.M., Yablonskikh M.V. et al.* // J. Struct. Chem. 2014. V. 55. No. 6. P. 1039.
- 22. *Koch C.T.* Determination of core structure periodicity and point defect density along dislocations. Arizona State University, 2002.

## Study of the vacancy structure of TiS<sub>3</sub> single crystals

## **V. I. Bondarenko***<sup>a</sup>* **, I. N. Trunkin***<sup>b</sup>* **, I. G. Gorlova***<sup>c</sup>* **, N. B. Bolotina***a***, A. L. Vasiliev***a***,** *b***, \***

*a Shubnikov Institute of Crystallography, Federal Research Center "Crystallography and Photonics" of the Russian Academy of Sciences, Moscow, 119333 Russia*

*b National Research Center "Kurchatov Institute", Moscow, 123182 Russia*

*c Kotelnikov Institute of Radio Engineering and Electronics, Russian Academy of Sciences, Moscow, 125009 Russia \*e-mail: a.vasiliev56@gmail.com*

The results of the study of the vacancy structure in  $TiS<sub>3</sub>$  whiskers by transmission scanning electron microscopy with the registration of electrons scattered at high angles are presented. A comparison of the simulated and experimental images made it possible to estimate the number of vacancies in atomic columns. The results obtained indicate the ordering of vacancies in certain areas of whiskers.